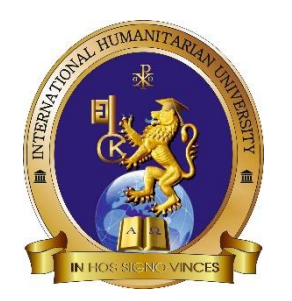

**Міжнародний гуманітарний університет Факультет медицини та громадського здоров'я Кафедра** а**нестезіології, інтенсивної терапії та медицини невідкладних станів**

# **СИЛАБУС НАВЧАЛЬНОЇ ДИСЦИПЛІНИ**

# **Симуляційна медицина**

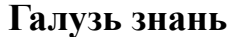

**Спеціальність** 222«Медицина»

Назва освітньої програми Медицина

**Рівень вищої освіти** другий (магістерський) рівень

**Галузь знань** 22 Охорона здоров'я

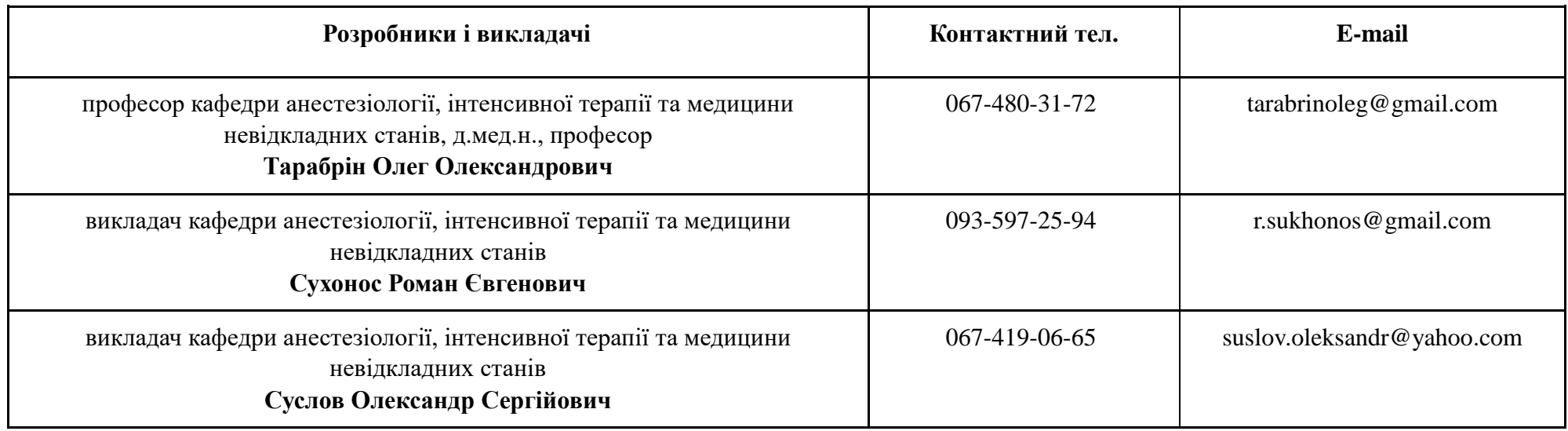

### **1. АНОТАЦІЯ ДО КУРСУ**

Критичні стани, які супроводжуються порушенням функцій життєво важливих органів та систем, вимагають невідкладних, злагоджених дій медичного персоналу. Дисципліна «Симуляційна медицина» спрямована на засвоєння студентами 5 курсу теоретичних принципів і практичних навичок надання екстреної допомоги при виникненні різноманітних невідкладних станів у пацієнтів, з урахуванням їх вікових та анатомо-фізіологічних особливостей. Навчальна програма дисципліни «Симуляційна медицина» (дисципліна за вибором вибіркового блоку) включає сучасні досягнення медицини невідкладних станів (діагностика, лікування та профілактика невідкладних станів), спрямовані на зниження захворюваності та смертності. Під час навчання студент повинен досягнути високого рівня не лише теоретичної та практичної професійної підготовки, розуміння загальних концепцій та використання відповідних методологічних підходів. Передбачається формування всебічних знань щодо різних клінічних варіантів перебігу й ускладнень найбільш поширених захворювань, умінь планувати невідкладне обстеження й інтерпретувати отримані результати, проводити диференційну діагностику і встановлювати синдромальний або клінічний діагноз. У визначенні тактики ведення хворого студент повинен вміти застосовувати найсучасніші досягнення доказової медицини. Особлива увага приділяється діагностиці невідкладних станів та удосконаленню навичок надання екстреної допомоги. Для вивчення й обговорення студентам пропонуються актуальні питання диференційної діагностики та невідкладної допомоги найбільш поширених невідкладних станів (гостра дихальна та серцева недостатність, недостатність кровообігу, коматозні стани тощо).

### **2. ОЧІКУВАНІ КОМПЕТЕНТНОСТІ, ЯКІ ПЛАНУЄТЬСЯ СФОРМУВАТИ**

## **ТА ДОСЯГНЕННЯ ПРОГРАМНИХ РЕЗУЛЬТАТІВ**

У процесі реалізації програми дисципліни «Симуляційна медицина» формуються наступні компетентності із передбачених освітньою програмою:

#### **Інтегральна компетентність**

Здатність розв'язувати складні спеціалізовані задачі та практичні проблеми у професійній діяльності в галузі охорони здоров'я зі спеціальності «Медицина», або у процесі навчання, що передбачає здійснення діагностичного пошуку і характеризується комплексністю та складністю умов та вимог.

#### **Загальні компетентності (ЗК)**

- 1. Здатність до абстрактного мислення, аналізу та синтезу.
- 2. Здатність вчитися і оволодівати сучасними знаннями.
- 3. Здатність застосовувати знання у практичних ситуаціях.
- 4. Знання і розуміння предметної галузі та розумінняпрофесійної діяльності.
- 5. Здатність до адаптації та дії в новій ситуації.
- 6. Здатність приймати обґрунтовані рішення.
- 7. Здатність до міжособистісної взаємодії та праці в команді.

#### **Спеціальні (фахові) компетентності**

- 1. Здатність збирати медичну інформацію про пацієнта і аналізувати клінічні дані.
- 2. Здатність до визначення необхідного переліку лабораторних таінструментальних досліджень та оцінки їх результатів.
- 3. Здатність до встановлення попереднього та клінічного діагнозузахворювання.
- 4. Здатність до визначення необхідного режиму праці, відпочинку та харчування при лікуванні та профілактиці захворювань.
- 5. Здатність до визначення принципів та характеру лікування, реабілітації та профілактики захворювань.
- 6. Здатність до діагностування невідкладних станів.
- 7. Здатність до визначення тактики та надання екстреної медичноїдопомоги.
- 8. Здатність до проведення лікувально-евакуаційних заходів.
- 9. Здатність до виконання медичних маніпуляцій.
- 10. Здатність розв'язувати медичні проблеми у нових або незнайомих середовищах за наявності неповної абообмеженої інформації з урахуванням аспектів соціальної та етичної відповідальності.

#### Навчальна дисципліна «Симуляційна медицина» забезпечує досягнення **програмних результатів навчання (РН)**, передбачених освітньою програмою:

ПРН 1. Мати ґрунтовні знання із структури професійної діяльності. Володіти інформацією з фундаментальних і клінічних біомедичних наук, достатньою для здійснення ефективної професійної діяльності в умовах постійного оновлення фундаментальної та прикладної медичної інформації. Критично осмислювати наявні проблеми та результати досліджень в сфері своєї спеціальності. Нести відповідальність за професійний розвиток, здатність до подальшого професійного навчання з високим рівнем автономності.

ПРН 2. Виділяти та ідентифікувати провідні клінічні симптоми та синдроми (за списком 1); за стандартними методиками, використовуючи попередні дані анамнезу хворого, дані огляду хворого, знання про людину, її органи та системи, встановлювати попередній клінічний діагноз захворювання (за списком 2).

ПРН 3. Збирати скарги, анамнез життя та захворювання, оцінювати психомоторний та фізичний розвиток пацієнта, стан органів та систем організму, на підставі результатів лабораторних та інструментальних досліджень оцінювати інформацію щодо діагнозу (за списком 4), враховуючи вік пацієнта.

ПРН 4. Встановлювати остаточний клінічний діагноз шляхом прийняття обґрунтованого рішення та аналізу отриманих суб'єктивних і об'єктивних даних клінічного, додаткового обстеження, проведення диференційної діагностики, дотримуючись відповідних етичних і юридичних норм, під контролем лікаря- керівника в умовах закладу охорони здоров'я (за списком 2).

ПРН 5. Призначати та аналізувати додаткові (обов'язкові та за вибором) методи обстеження (лабораторні, функціональні та/або

інструментальні) (за списком 4), пацієнтів із захворюваннями органів і систем організму для проведення диференційної діагностики захворювань (за списком 2).

ПРН 6. Визначити головний клінічний синдром або чим обумовлена тяжкість стану потерпілого/постраждалого (за списком 3) шляхом прийняття обґрунтованого рішення та оцінкистану людини за будь-яких обставин (в умовах закладу охорони здоров'я, за його межами) у т.ч. в умовах надзвичайної ситуації табойових дій, в польових умовах, в умовах нестачі інформації та обмеженого часу.

ПРН 7. Визначати характер та принципи лікування хворих (консервативне, оперативне) із захворюваннями (за списком 2), враховуючи вік пацієнта, в умовах закладу охорони здоров'я, за його межами та на етапах медичної евакуації, в т.ч. у польових умовах, на підставі

попереднього клінічного діагнозу, дотримуючись відповідних етичних та юридичних норм, шляхомприйняття обґрунтованого рішення за існуючими алгоритмами тастандартними схемами, у разі необхідності розширення стандартної схеми вміти обґрунтувати персоніфіковані рекомендації під контролем лікаря-керівника в умовах лікувальної установи.

ПРН 10. Проводити оцінку загального стану новонародженої дитини шляхом прийняття обґрунтованого рішення за існуючими алгоритмами та стандартними схемами, дотримуючись відповідних етичних та юридичних норм.

ПРН 12. Визначати тактику та надавати екстрену медичної допомогу при невідкладних станах (за списком 3) в умовах обмеженого часу згідно з існуючими клінічними протоколами та стандартами лікування.

ПРН 13. Організовувати надання медичної допомоги та лікувально-евакуаційних заходів населенню та військовослужбовцям в умовах надзвичайних ситуації та бойовихдій, в т.ч. у польових умовах.

ПРН 14. Формувати раціональні медичні маршрути пацієнтів; організовувати взаємодію з колегами в своєму та інших закладах, організаціях та установах; застосовувати інструменти просування медичних послуг на ринку, на підставі аналізу потреб населення, в умовах функціонування закладу охорони здоров'я, його підрозділу, в конкурентному середовищі.

ПРН 15. Виконувати медичні маніпуляції (за списком 5) в умовах лікувального закладу, вдома або на виробництві на підставі попереднього клінічного діагнозу та/або показників стану пацієнта шляхом прийняття обґрунтованого рішення, дотримуючись відповідних етичних та юридичних норм.

ПРН 20. Організовувати необхідний рівень індивідуальної безпеки (власної таосіб, про яких піклується) у разі виникнення типових небезпечних ситуацій в індивідуальному полі діяльності.

#### **Заплановані результати навчання за навчальною дисципліною**

#### *Знання:*

Особа, що здобуває освіту, повинна:

- Володіти глибокими знаннями з анатомії, фізіології,патофізіології, патологічної анатомії. Мати ґрунтовні знання про людину (дитину), анатомо-фізіологічні особливості органів та систем у різні вікові періоди
- Мати спеціалізовані знання про стандартні методики проведення лабораторних та інструментальних досліджень
- Знати алгоритм діагностики захворювань; алгоритми виділення провідних симптомів або синдромів; попередніх та клінічних

діагнозів

- Мати спеціалізовані знання алгоритмів та стандартних схем лікування захворювань. Знати стандартні методики обстеження пацієнта при невідкладних ситуаціях (вдома, на вулиці, у закладі охорони здоров'я) в умовах нестачі інформації
- Мати спеціалізовані знання про невідкладні стани людини;принципи надання ЕМД. Знати законодавчу базу щодо надання ЕМД, зокрема закон України «Про екстрену медичну допомогу»
- Володіти спеціальними знаннями щодо алгоритмів медичних евакуаційних заходів
- Мати спеціалізовані знання про знання алгоритмів виконання медичних маніпуляцій
- Мати спеціалізовані знання про стандартні методики обстеження (вдома, на вулиці, у закладі охорони здоров'я) в умовах нестачі інформації
- Знати систему офіційного документообігу в роботі лікаря,включаючи сучасні комп'ютерні інформаційні технології
- Знати джерела потрібної інформації
- Критично осмислювати проблеми у галузі та на межі галузей знань
- Знати основні етичні та деонтологічні принципи, що необхідні у професійній діяльності

#### *Навички:*

1.Забезпечення прохідності дихальних шляхів:

- Відсмоктуванням харкотиння та видаленням чужорідних тіл з рота й горла
- Виведенням нижньої щелепи
- Введенням повітровода
- Застосуванням прийому Геймліха

2.Інтубація трахеї

3.Проведення штучної вентиляції легенів найпростішими методами ("рот до рота", "рот до носа").

4.Проведення непрямого масажу серця.

- 5.Проведення електричної дефібриляції
- 6.Проводити реєстрацію стандартної ЕКГ в 12 відведеннях
- 7.Штучна вентиляція легенів мішком Амбу та за допомогою S-подібної трубки.
- 8.Методи оксигенотерапії, проведення оксигенотерапії за допомогою ротоносової маски
- 9.Визначення виду та ступеню дихальної недостатності

10.Вимірювання ЦВТ.

11.Розрахунок добового водного балансу, визначення ступеня дегідратації.

12.Здійснювати тимчасову зупинку зовнішньої кровотечі

13.Визначення виду розладу КОС та розрахунок об'ємів інфузійних засобів для корекції.

14.Методи детоксикації (введення у шлунок зонда, промивання шлунку, форсований діурез).

15.Оцінка стану свідомості.

16.Методи штучної вентиляції легенів у новонароджених та дітей раннього віку.

17.Непрямий масаж серця у новонароджених та дітей раннього віку.

18.Вимірювати артеріальний тиск

19.Венопункція , постановка венозного катетера. Проводити введення лікарських речовин (внутрішньовенне, внутрішньокісткове)

20.Проведення ентеросорбції.

21.Діагностика та надання першої медичної та лікарської допомоги при:

- Гіповолемічних варіантах шоку
- Гострій судинній недостатності ( колапсі)
- Гострій ліво-та правошлуночковій недостатності
- Порушеннях серцевого ритму
- Гіпертонічних кризах
- Гострій крововтраті ( зовнішній та внутрішній )
- Коматозних станах
- Гострих отруєннях
- Гострій нирковій недостатності
- Гострій печінковій недостатності

## **3. ОБСЯГ ТА ОЗНАКИ КУРСУ**

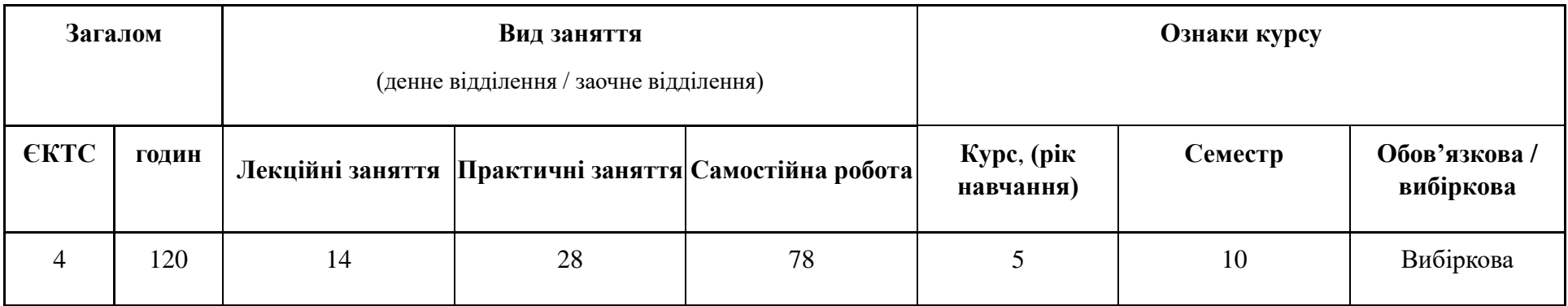

# **4. СТРУКТУРА НАВЧАЛЬНОЇ ДИСЦИПЛІНИ**

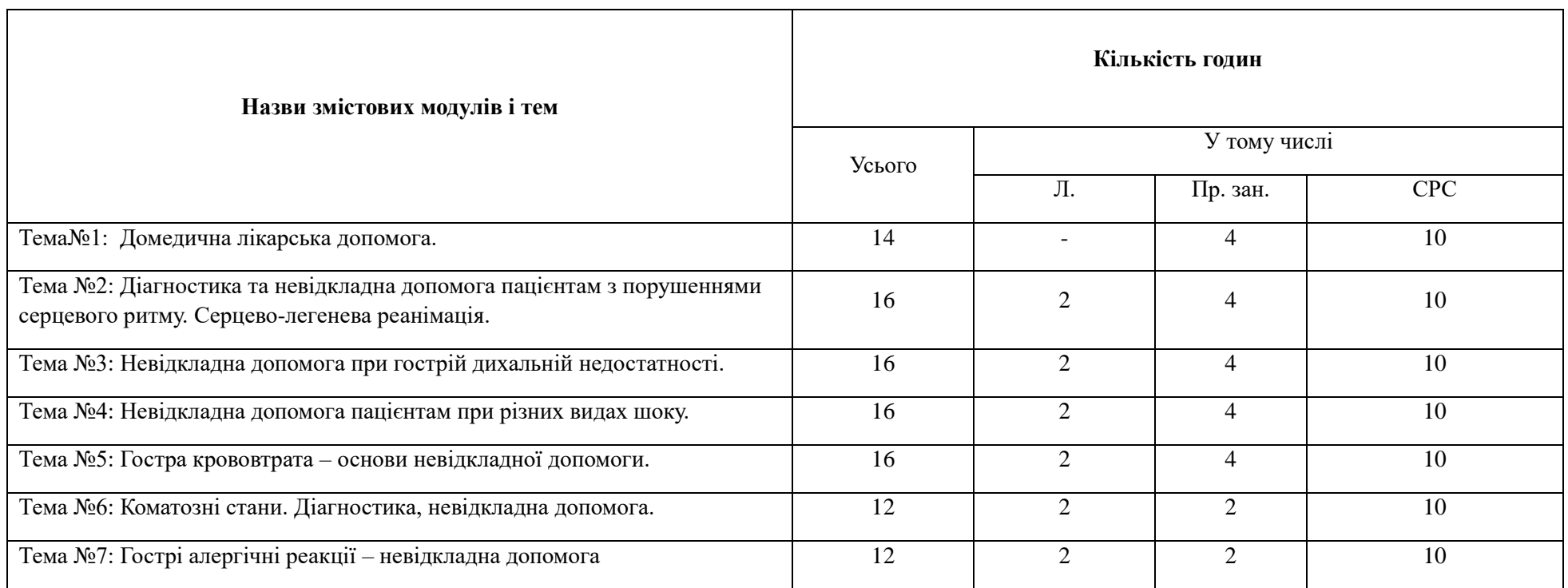

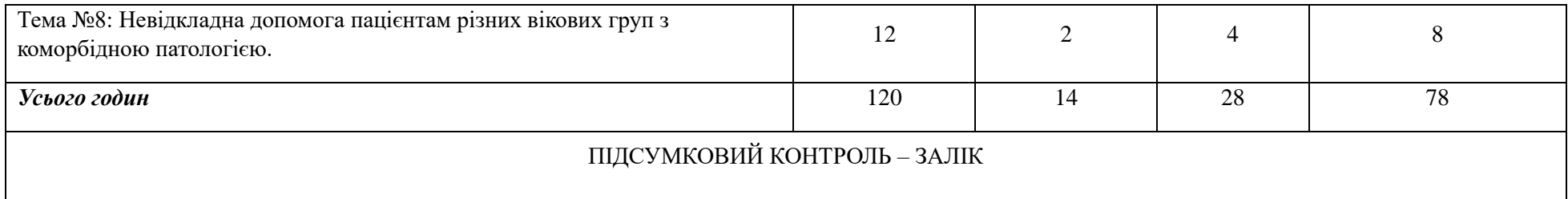

# **5. ТЕХНІЧНЕ Й ПРОГРАМНЕ ЗАБЕЗПЕЧЕННЯ /ОБЛАДНАННЯ**

Студенти отримують теми та питання курсу, основну і додаткову літературу, рекомендації, завдання та оцінки за їх виконання як традиційним шляхом, так і з використанням університетської платформи он-лайн навчання на базі Moodle. Окрім того, практичні навички у пошуку та аналізу інформації за курсом, з оформлення індивідуальних завдань, тощо, студенти отримують, користуючись університетськими комп'ютерними класами та бібліотекою.

## **6. САМОСТІЙНА РОБОТА**

До самостійної роботи студентів щодо вивчення дисципліни «Симуляційна медицина» включаються:

- 1. Знайомство з науковою та навчальною літературою відповідно зазначених у програмі тем.
- 2. Опрацювання лекційного матеріалу.
- 3. Підготовка до практичних занять.
- 4. Консультації з викладачем протягом семестру.
- 5. Самостійне опрацювання окремих питань навчальної дисципліни.
- 6. Підготовка та виконання індивідуальних завдань у вигляді есе, рефератів тощо.

### **Тематика та питання до самостійної підготовки та індивідуальних завдань**

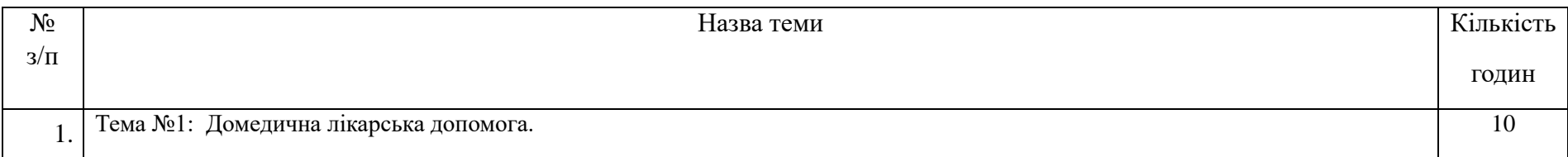

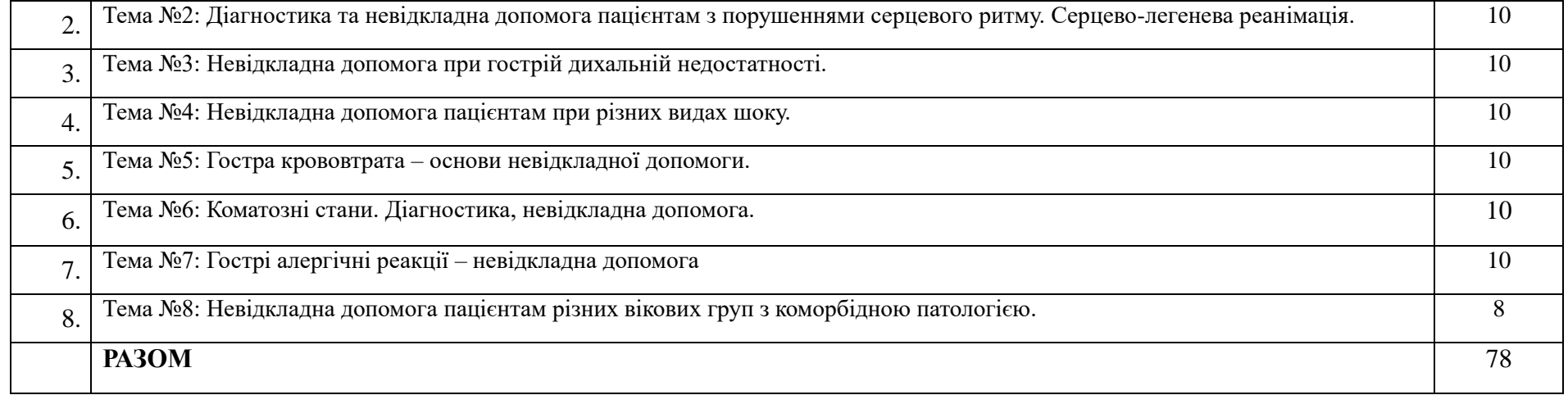

## **7. ВИДИ ТА МЕТОДИ КОНТРОЛЮ**

Робоча програма навчальної дисципліни передбачає наступні види та методи контролю:

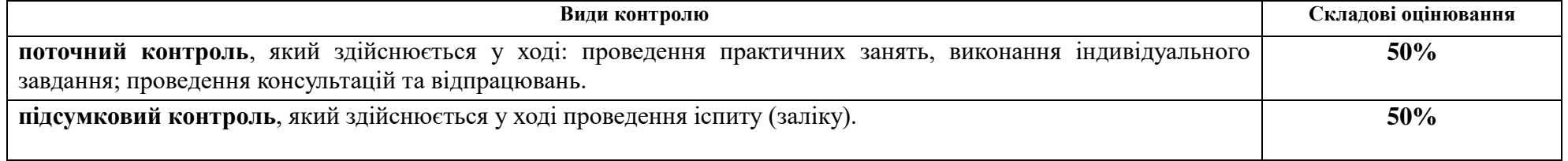

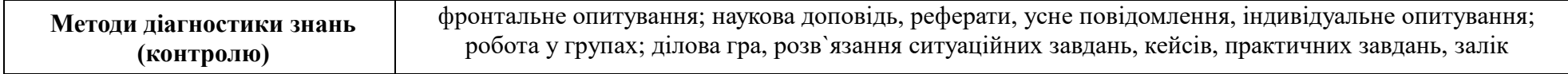

# **8. ОЦІНЮВАННЯ ПОТОЧНОЇ, САМОСТІЙНОЇ ТА ІНДИВІДУАЛЬНОЇ РОБОТИ СТУДЕНТІВ З ПІДСУМКОВИМ КОНТРОЛЕМ У ФОРМІ ЕКЗАМЕНУ/ ЗАЛІКУ**

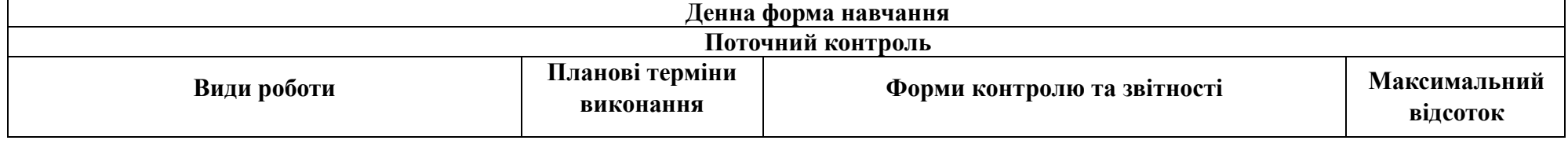

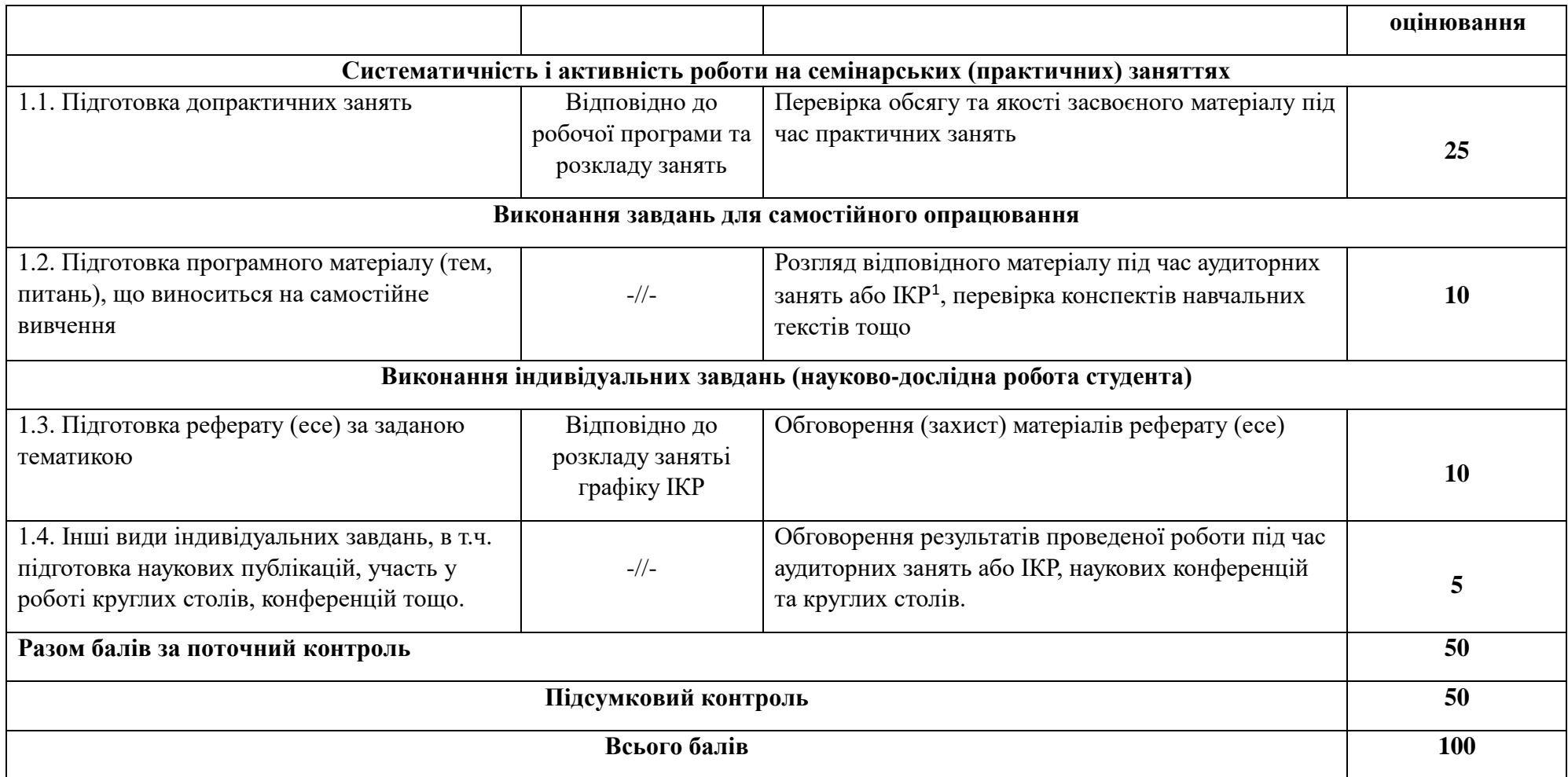

# **9. КРИТЕРІЇ ПІДСУМКОВОЇ ОЦІНКИ ЗНАНЬ СТУДЕНТІВ**

**(для іспиту / заліку)**

Рівень знань оцінюється:

- «відмінно» / «зараховано» А - від 90 до 100 балів. Студент виявляє особливі творчі здібності, вміє самостійно знаходити та

 1 Індивідуально-консультативна робота викладачазі студентами

опрацьовувати необхідну інформацію, демонструє знання матеріалу, проводить узагальнення і висновки. Був присутній на лекціях та семінарських заняттях, під час яких давав вичерпні, обґрунтовані, теоретично і практично правильні відповіді, має конспект з виконаними завданнями до самостійної роботи, презентував реферат (есе) за заданою тематикою, проявляє активність і творчість у науково-дослідній роботі;

- «добре» / «зараховано» В - від 82 до 89 балів. Студент володіє знаннями матеріалу, але допускає незначні помилки у формуванні термінів, категорій, проте за допомогою викладача швидко орієнтується і знаходить правильні відповіді. Був присутній на лекціях та семінарських заняттях, має конспект з виконаними завданнями до самостійної роботи, презентував реферат (есе) за заданою тематикою, проявляє активність і творчість у науково-дослідній роботі;

- «добре» / «зараховано» С - від 74 до 81 балів. Студент відтворює значну частину теоретичного матеріалу, виявляє знання і розуміння основних положень, з допомогою викладача може аналізувати навчальний матеріал, але дає недостатньо обґрунтовані, невичерпні відповіді, допускає помилки. При цьому враховується наявність конспекту з виконаними завданнями до самостійної роботи, реферату та активність у науково-дослідній роботі;

- «задовільно» / «зараховано» D - від 64 до 73 балів. Студент був присутній не на всіх лекціях та семінарських заняттях, володіє навчальним матеріалом на середньому рівні, допускає помилки, серед яких є значна кількість суттєвих. При цьому враховується наявність конспекту з виконаними завданнями до самостійної роботи, рефератів (есе);

- «задовільно» / «зараховано» Е - від 60 до 63 балів. Студент був присутній не на всіх лекціях та семінарських заняттях, володіє навчальним матеріалом на рівні, вищому за початковий, значну частину його відтворює на репродуктивному рівні, на всі запитання дає необґрунтовані, невичерпні відповіді, допускає помилки, має неповний конспект з завданнями до самостійної роботи.

- «незадовільно з можливістю повторного складання» / «не зараховано» FX – від 35 до 59 балів. Студент володіє матеріалом на рівні окремих фрагментів, що становлять незначну частину навчального матеріалу.

- «незадовільно з обов'язковим повторним вивченням дисципліни» / «не зараховано» F – від 0 до 34 балів. Студент не володіє навчальним матеріалом.

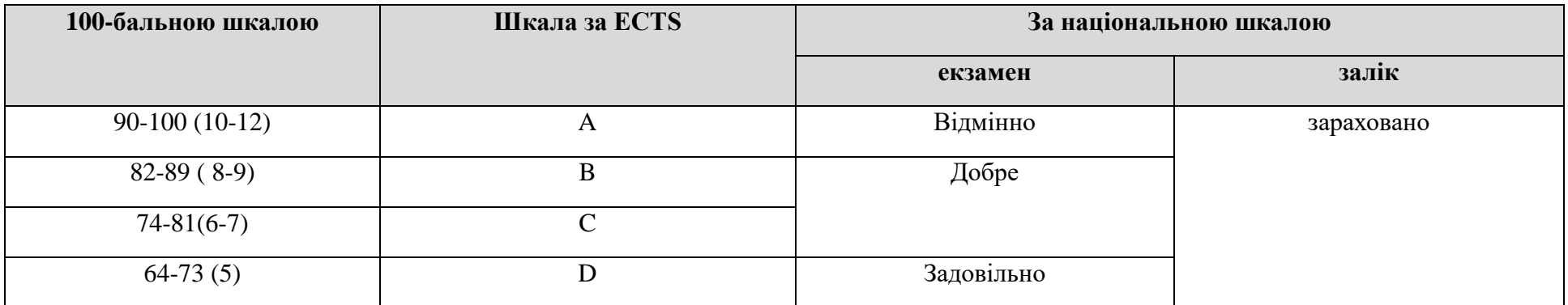

#### **Таблиця відповідності результатів контролю знань за різними шкалами**

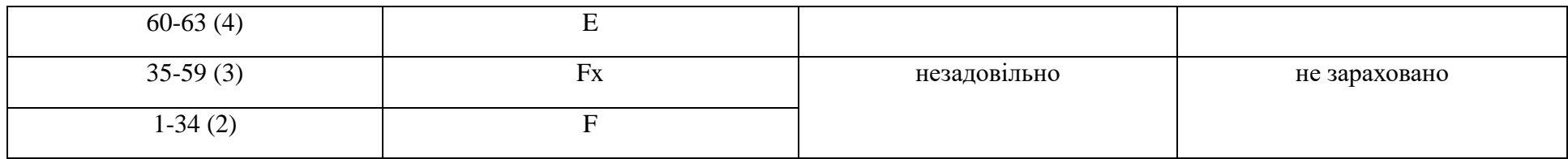

### **10. РЕКОМЕНДОВАНА ЛІТЕРАТУРА**

#### **Основна**

1. Анестезіологія, інтенсивна терапія та невідкладні стани : навчальний посібник: за ред. проф. Владики А.С. та З.Д.Н.Т.України, д.мед.н., проф. Тарабріна О.О. Суми: Університетська книга, 2017

2. Анестезіологія, інтенсивна терапія та невідкладні стани: навчальний посібник: за ред. проф. Владики А.С. Одеса: ОНМедУ, 2016

3. Анестезіологія, інтенсивна терапія і реаніматологія : навчальний посібник (ВНЗ I-III р.а.)/ А.А. Ілько.- 2-е вид., переробл.ідопов., «Медицина», Київ, 2018

4. Симуляційна медицина. Досвід. Здобуття. Перспективи : навчальний посібник/ Запорожан В.М., Тарабрін О.О. Одеса: Університетська книга, 2018

5. Екстрена та невідкладна медична допомога: підручник / М.І. Швед, А.А. Гудима, С.М. Геря та ін.; за ред. М.І. Шведа.-Тернопіль: ТДМУ, 2017.- 448 с.

### **Допоміжна**

- 1. 30 Невідкладних станів в терапії : навчальний посібник: за ред. Проф. Ю.М.Мостового. Київ, 2017
- 2. Morgan JE, Mikhail MS Clinical anesthesiology. McGraw-HillEducation| Medical ; 6 th Edition, 2018
- 3. Paul G.Barash, Bruce F. Cullen Clinical anesthesia. LWW; 8 th Edition, 2017.
- 4. Jean-LouisVincen, Edward AbrahamTextbook of critical care. Elsevier; 7th Edition,2017
- 5. Edward Scarth Drugs in anesthesia and intensive care. 5th Revised Edition, 2016
- 6. Keit G. Allman, Iain H. Wilson Oxford Handbook of Anaesthesia; 4th Edition, 2016
- 7. Уніфікований клінічний протокол екстреної, первинної, вторинної (спеціалізованої) та третинної (високоспеціалізованої) медичної допомоги. Медикаментозна алергія, включаючи анафілаксію (No 916 від 30.12.2015 р.).
- 8. Новий клінічний протокол «Екстрена медична допомога: догоспітальний етап». Наказ МОЗ України від 05.06.2019 No 1269 "Про затвердження та впровадження медико-технологічних документів зі стандартизації екстреної медичної допомоги"

#### **Інформаційні ресурси:**

- 1. https://moz.gov.ua/ Міністерство охорони здоров'я України, реєстр медико-технологічних документів
- 2. http://www.nbuv.gov.ua/ Національна бібліотека України імені В.І. Вернадського
- 3. http://www.euroanesthesia.org Європейська асоціація анестезіологів
- 4. https://www.cochrane.org Кокрейн бібліотека : CochraneReviews Кокрейнівська база даних систематичних оглядів
- 5. http://www.nlm.nih.gov/ Національна бібліотека США з медицини (NLM) ІРесурси для дослідників / Біомедична література
- 6. https://www.ncbi.nlm.nih.gov- NCBI Національний центр біотехнологічної інформації
- 7. http://www.pubmed.gov I PubMed електронна база даних медичних і біологічних публікацій
- 8. http://www.library.gov.ua/ Національна наукова медична бібліотека України
- 9. http://testcentr.org.ua/ Центр тестування МОЗ України
- 10. http ://www.pubmed. com/ Англомовна текстова база даних медичних та біологічних публікацій
- 11. https://emedicine.medscape.com/ Англомовний веб ресурс для лікарів та інших професіоналів охорони здоров'я

# **ДОДАТОК**

# **Алгоритми виконання практичних навичок для студентів з дисципліни «Симуляційна медицина»**

Вміст цього додатку розкриває основні моменти щодо матеріального забезпечення, а також алгоритмів виконання навичок на симуляторах центру студентами університету.

**Метою** відпрацювання студентами практичних навичок є формування компетентностей з клінічних дисциплін у нестресовій атмосфері; практика у ситуаціях, що максимально імітують реальні клінічні випадки, але зі стандартизованими умовами для усіх студентів.

**Основні навички**, котрі відпрацьовуються студентами на симуляторах центру:

- Базова серцево-легенева реанімація
- Люмбальна пункція
- Катетеризація внутрішньої яремної вени за методом Сельдінгера
- Катетеризація підключичної вени за методом Сельдінгера
- Пункційна крікоконікотиреоїдотомія
- Інтубація трахеї

#### **Необхідне матеріальне забезпечення** для виконання навички:

- 1) Базова серцево-легенева реанімація:
	- Манекен для проведення серцево-легеневої реанімації (можливо використання манекену Braydenабо Gaumard HALS315.400)
	- Рукавички медичні нестерильні (із розрахунку на кількість студентів)
- 2) Люмбальна пункція:
	- Манекен для проведення люмбальної пункції
	- Рукавички медичні стерильні (із розрахунку на кількість студентів)
- Набір для обробки операційного поля (у складі якого ємність з контактним гелем, позначена маркуванням «Антисептик»; 6 марлевих кульок; покриття для ниркоподібного лотку та операційного поля)
- Набір для інфільтраційної анестезії (у складі якого ампула 2 мл Лідокаїну 2%; шприць трикомпонентний 5 мл; голка ін'єкційна 18Gдля набору анестетику; голка ін'єкційна 22Gдля введення анестетику)
- $\bullet$  Голка спінальна 22G (чорне маркування) типу Quincke
- Пластир медичний 5 х 7,5 см стерильний
- 3) Катетеризація внутрішньої яремної вени за методом Сельдінгера:
	- Манекен для проведення катетеризації центральних вен
	- Рукавички медичні стерильні (із розрахунку на кількість студентів)
	- Набір для обробки операційного поля (у складі якого ємність з контактним гелем, позначена маркуванням «Антисептик»; 5 марльових кульок; покриття для ниркоподібного лотку та операційного поля)
	- Набір для інфільтраційної анестезії (у складі якого ампула 2 мл Лідокаїну 2%; шприць трикомпонентний 5 мл; голка ін'єкційна 18Gдля набору анестетику; голка ін'єкційна 22Gдля введення анестетику)
	- Набір для катетеризації центральної вени (у складі якого голка для пошуку яремної вени зі скошеною втулкою 18G; рентгенконтрасний провідник, J-кінець; дилятатор (розширювач); центральний венозний катетер, дорослий, розмір 8Fr, одноходовий; шприць трикомпонентний об'ємом 10 мл; флакон стерильного розчину NaCl 0,9 % об'ємом 100 мл)
	- Пластир медичний 5 х 7,5 см стерильний прозорий
- 4) Катетеризація підключичної вени за методом Сельдінгера:
	- Манекен для проведення катетеризації центральних вен
	- Рукавички медичні стерильні (із розрахунку на кількість студентів)
	- Набір для обробки операційного поля (у складі якого ємність з контактним гелем, позначена маркуванням «Антисептик»; 5 марльових кульок; покриття для ниркоподібного лотку та операційного поля)
	- Набір для інфільтраційної анестезії (у складі якого ампула 2 мл Лідокаїну 2%; шприць трикомпонентний 5 мл; голка ін'єкційна 18Gдля набору анестетику; голка ін'єкційна 22Gдля введення анестетику)
	- Набір для катетеризації центральної вени (у складі якого голка для пошуку яремної вени зі скошеною втулкою 18G; рентгенконтрасний провідник, J-кінець; дилятатор (розширювач); центральний венозний катетер, дорослий, розмір 8Fr, одноходовий; шприць трикомпонентний об'ємом 10 мл; флакон стерильного розчину NaCl 0,9 % об'ємом 100 мл)
	- Пластир медичний 5 х 7,5 см стерильний прозорий
- 5) Пункційна крікоконікотиреоїдотомія:
	- Манекен для проведення пункційної крикоконікотиреоїдотомії Gaumard HAL S315.400
	- Рукавички медичні стерильні (із розрахунку на кількість студентів)
- Набір для обробки операційного поля (у складі якого ємність з контактним гелем, позначена маркуванням «Антисептик»; 5 марльових кульок; покриття для ниркоподібного лотку та операційного поля)
- Набір для інфільтраційної анестезії (у складі якого ампула 2 мл Лідокаїну 2%; шприць трикомпонентний 5 мл; голка ін'єкційна 18Gдля набору анестетику; голка ін'єкційна 22Gдля введення анестетику)
- Набір для пункційної крикоконікотиреоїдотомії (у складі якого голка 18G; шприць трикомпонентний об'ємом 10 мл; флакон стерильного розчину NaCl 0,9 % об'ємом 100 мл)
- Киснева лінія для імітації подачі кисню пацієнту
- 6) Інтубація трахеї:
	- Манекен для проведення інтубації (AmbuTraininga Gaumard HAL S315.400)
	- Рукавички медичні нестерильні (із розрахунку на кількість студентів)
	- Набір для інтубації трахеї (у складі якого трубка ендотрахеальна внутрішнім діаметром 6,0 см; шприць трикомпонентний об'ємом 10 мл; ларингоскоп одноразовий типу Macintosh, розмір 3; контактний гель; система для фіксації трубки)
	- Мішок Ambu дорослий об'ємом 2 л
	- Стетофонендоскоп

**Алгоритми** з виконання навичок студентами наведені нижче. Дана частина документу надається у вільному доступі студентам, і підлягає перевірці шляхом опитування перед виконанням студентом навичок на манекенах з метою убезпечення діяльності студента. Чек-листи, за якими оцінюються дії студентів, викладені у **Додатку 2** цього документи і є конфіденційною інформацією.

# **АЛГОРИТМ ВИКОНАННЯ БАЗОВОЇ СЕРЦЕВО-ЛЕГЕНЕВОЇ РЕАНІМАЦІЇ**

- **1.** Одягніть нестерильні рукавички до початку виконання основних дій.
- **2.** Оцініть наявність небезпеки для Вас або постраждалого до початку основних дій.
- **3.** Наблизьтеся до пацієнта.
- **4.** Оцініть стан свідомості пацієнта: голосно зверніться до пацієнта та одночасно відчутно поплескайте пацієнта по плечу.
- **5.** Оцініть наявність дихання у пацієнта: проведіть розгинання голови; одночасно утримуючи підборіддя пацієнта пальцями правої руки, піднесіть вухо та щоку до рота пацієнта; дійте за правилом «чую, бачу, відчуваю» - намагайтеся почути, відчути дихання та побачити рухи грудної стінки пацієнта; проводьте дію не більше за 10 секунд.
- **6.** Сповістіть про результати оцінки.
- **7.** Викличте допомогу, для цього скажіть «Викликаю швидку допомогу», «Набираю 112», тощо.
- **8.** Розпочинайте компресії грудної клітини: на 2 пальці вище від мечовидного відростку встановлюєте основу долоні опорної руки, пальці котрої знаходяться паралельно ребрам пацієнта та не торкаються грудної клітини; кисть іншої руки розташовується зверху довільно; тулуб нахилений вперед так, щоб горизонтальна вісь Ваших плечей співпадала з віссю грудини постраждалого; руки прямі.
- **9.** Натискання проводьте на глибину 5-6 см; частота 100-120 разів за хвилину.
- **10.** Проводьте компресії впродовж 1 хвилини.
- **11.** Після компресій, проведіть повторну оцінку свідомості та дихання пацієнта.
- **12.** Сповістіть про результати.

# **АЛГОРИТМ ВИКОНАННЯ ЛЮМБАЛЬНОЇ ПУНКЦІЇ**

- **1.** Обробіть руки антисептиком, дайте їм висохнути; одягніть стерильні рукавички до початку виконання основних дій.
- **2.** Обробіть тричі операційне поле: змочіть марлеві кульки з ємності з підписом «Антисептик»; перший раз обробіть поле широко, другий вужче, третій – вузько місце, де передбачаєте проведення пункції.
- **3.** Проведіть пальпацію зони, де Ви плануєте провести пункцію: відчуйте остисті відростки сусідніх хребців, пропальпуйте проміжок між ними де Ви будете проводити пункцію.
- **4.** Проведіть місцеву анестезію зони пункції, для цього:
	- Наберіть голкою 18Gрозчин антисептику до трикомпонентного шприця об'ємом 5 мл, випустить зайве повітря
	- Змініть голку на 22Gдля виконання інфільтрації шкіри
	- Введіть голку 22Gу зону, де передбачається пункція
	- Виконайте аспірацію поршня на себе, переконайтеся у відсутності крові у павілйонішприця
	- Повільно введіть 2 мл розчину Лідокаїну 2% манекену підшкірно
	- Вийміть голку та прикрийте зону уколу марлевою кулькою на 3-5 секунд
- **5.** Ще раз обробіть місце, де плануєте робити пункцію: першою кулькою з антисептиком широко, другою вузько місце пункції.
- **6.** Розмістіть недомінуючу руку у зону де передбачається пункція так, щоб між 2 та 3 пальцями було орієнтовне місце уколу, у робочу руку візьміть голку 22Gна манер дротику дартсу; першим пальцем робочої руки фіксуйте мандрен.
- **7.** Повільно введіть голку з мандреном, скеровуючи її під кутом краніально, в напрямку пупка на глибину 3 см.
- **8.** Поступово проводьте голку глибше до появи відчуття «провалу».
- **9.** При появі відчуття «провалу» обережно та повільно видаліть мандрен, але не торкайтеся ним нічого!
- **10.** У випадку успіху, з павільону голки краплями почне виділятися ліквор.
- **11.** Якщо ліквор не почав виділятися помістіть мандрен назад до павільону голки та поступово просувайте її глибше на 0,2-0,3 см, періодично зупиняйтеся та виймайте мандрен до моменту появи відходження ліквору.
- **12.** Після отримання ліквору помістіть мандрен назад до голки та одним рухом витягніть голку з мандреном.
- **13.** Накладіть на шкіру стерильну пластирну пов'язку

# **АЛГОРИТМ ВИКОНАННЯ КАТЕТЕРИЗАЦІЇ ВНУТРІШНЬОЇ ЯРЕМНОЇ ВЕНИ ЗА МЕТОДОМ СЕЛЬДІНГЕРА**

- **1.** Обробіть руки антисептиком, дайте їм висохнути; одягніть стерильні рукавички до початку виконання основних дій.
- **2.** У стерильний ниркоподібний лоток викладіть вміст набору для катетеризації; впевніться у придатності інвентарю для виконання маніпуляції (хід шприців, цілісність катетеру, стан провіднику, тощо).
- **3.** Наберіть у трикомпонентний шприць об'ємом 10 мл 10 мл розчину NaCl 0,9%; промийте катетер розміром 8 Frрозчином до появи його з просвіту катетеру; від'єднайте шприць, не зливайте з нього розчин NaCl 0,9%.
- **4.** Обробіть тричі операційне поле: змочіть марлеві кульки з ємності з підписом «Антисептик»; перший раз обробіть поле широко, другий вужче, третій – вузько місце, де передбачаєте проведення пункції.
- **5.** Проведіть пальпацію зони, де Ви плануєте провести пункцію: відчуйте ключицю, пропальпуйте проміжок між ніжками грудиноключично-сосцеподібного м'яза, відчуйте внутрішню яремну вену як округлий пружній тяж, який не пульсує; намітьте зону, де Ви будете проводити пункцію.
- **6.** Проведіть місцеву анестезію зони пункції, для цього:
	- Наберіть голкою 18Gрозчин антисептику до трикомпонентного шприця об'ємом 5 мл, випустить зайве повітря
	- Змініть голку на 22Gдля виконання інфільтрації шкіри
	- Введіть голку 22Gу зону, де передбачається пункція
	- Виконайте аспірацію поршня на себе, переконайтеся у відсутності крові у павільйоні шприця
	- Повільно введіть 2 мл розчину Лідокаїну 2% манекену підшкірно
	- Вийміть голку та прикрийте зону уколу марлевою кулькою на 3-5 секунд
- **7.** Ще раз обробіть місце, де плануєте робити пункцію: першою кулькою з антисептиком широко, другою вузько місце пункції.
- **8.** Розмістіть недомінуючу руку у зону де передбачається пункція так, щоб між 2 та 3 пальцями було орієнтовне місце уколу.
- 9. Введіть під кутом 30<sup>°</sup> голку для пошуку яремної вени зі скошеною втулкою діаметром 18G, під'єднайте до неї трикомпонентний шприць об'ємом 10 мл з розчином NaCl 0,9%.
- **10.** Продовжуйте ведення голки у напрямку соску іпсілатеральнохї сторони, та одночасно виконуйте аспірацію на себе поршня шприця до появи венозної крові у ємності шприця.
	- У випадку появи синьої рідини у ємності шприця пункція виконана вірно, та венозне розміщення голки підтверджено.
	- У випадку появи червоної рідини у ємності шприця пунктована артерія; у цьому випадку процедуру необхідно негайно припинити, вилити об'єм шприця з червоною рідиною та розпочати виконання знову з П. 3 цього алгоритму.
- **11.** Щільно утримуйте голку домінуючою рукою, та від'єднайте шприць від павільйону голки.
- **12.** Швидко закрийте отвір павільйону голки першим пальцем домінуючої руки.
- **13.** Відкладіть шприць на стерильний ниркоподібний лоток, обов'язково не розстерилізовуйте його.
- **14.** Візьміть у недомінуючу руку провідник та підведіть його до отвору павільйону голки.
- **15.** Одночасно з відкриттям павільйону голки домінантною рукою, введіть кінець провідника у павільйон голки.
- **16.** Вводьте провідник у просвіт голки приблизно на 10-15 см.
	- Якщо провідник згинається або впирається під час проведення, спробуйте вкручувальними рухами просунути його далі.
	- Якщо вкручувальні рухи не допомагають, провідник все одно згинається та не проходить видаліть голку та провідник, повторіть навичку з П. 3 цього алгоритму.
- **17.** Після введення провідника вийміть голку та залиште провідник у місці пункції.
- **18.** Помістіть на провідник розширювач; проведіть розширювач по провіднику до місця пункції, введіть розширювач на глибину 2-3 см та виконайте декілька вкручувальних рухів.
	- **Важливо**: не виймайте провідник підчас роботи розширювачем!
- **19.** Зніміть розширювач та покладіть до стерильного лотку.
- **20.** Візьміть зі стерильного лотку центральний катетер.
- **21.** По провіднику введіть катетер у зону пункції та до вени на глибину 10-15 см.
	- Якщо катетер згинається або впирається під час проведення, спробуйте вкручувальними рухами просунути його далі.
	- Якщо вкручувальні рухи не допомагають, катетер все одно згинається та не проходить видаліть катетер та провідник, повторіть навичку з П. 3 цього алгоритму.
- **22.** Витягніть провідник, не зміщуючи катетер.
- **23.** На моменті витягнення провідника домінуючою рукою перекрийте просвіт катетера.
- **24.** Візьміть зі стерильного лотка шприць об'ємом 10 мл з розчином NaCl 0,9%.
- **25.** Під'єднайте шприць до просвіту катетеру.
- **26.** Введіть 2-4 мл розчину 0,9% NaClу катетер, аспіруйте рідину назад має аспіруватися рідина синього кольору.
	- Якщо рідина не аспірується підтягніть катетер на себе, спробуйте аспірувати вміст знову.
	- Якщо після попереднього пункту у шприці синя рідина не з'явилася не від'єднуйте шприць та видаліть катетер; повторіть дії цього алгоритму з П. 3.

 Якщо аспірується рідина червоного кольору – це показник пункції артерії; не від'єднуйте шприць та видаліть катетер; повторіть дії цього алгоритму з П. 3.

**27.** Від'єднайте шприць та закрийте катетер кришечкою.

**28.** Зафіксуйте катетер на місці; для цього накладіть пластир медичний 5 х 7,5 см стерильний прозорий на місце пункції.

 **Важливо**: не використовуйте шовний матеріал та підшивання катетеру – технічні характеристики симулятора не дозволяють використовувати техніку підшивання катетеру для навички.

## **АЛГОРИТМ ВИКОНАННЯ КАТЕТЕРИЗАЦІЇ ПІДКЛЮЧИЧНОЇ ВЕНИ ЗА МЕТОДОМ СЕЛЬДІНГЕРА**

- **1.** Обробіть руки антисептиком, дайте їм висохнути; одягніть стерильні рукавички до початку виконання основних дій.
- **2.** У стерильний ниркоподібний лоток викладіть вміст набору для катетеризації; впевніться у придатності інвентарю для виконання маніпуляції (хід шприців, цілісність катетеру, стан провіднику, тощо).
- **3.** Наберіть у трикомпонентний шприць об'ємом 10 мл 10 мл розчину NaCl 0,9%; промийте катетер розміром 8 Frрозчином до появи його з просвіту катетеру; від'єднайте шприць, не зливайте з нього розчин NaCl 0,9%.
- **4.** Обробіть тричі операційне поле: змочіть марлеві кульки з ємності з підписом «Антисептик»; перший раз обробіть поле широко, другий вужче, третій – вузько місце, де передбачаєте проведення пункції.
- **5.** Проведіть пальпацію зони, де Ви плануєте провести пункцію: пропальпуйте ключицю; намітьте зону, де Ви будете проводити пункцію.
- **6.** Проведіть місцеву анестезію зони пункції, для цього:
	- Наберіть голкою 18Gрозчин антисептику до трикомпонентного шприця об'ємом 5 мл, випустить зайве повітря
	- Змініть голку на 22Gдля виконання інфільтрації шкіри
	- Введіть голку 22Gу зону, де передбачається пункція
	- Виконайте аспірацію поршня на себе, переконайтеся у відсутності крові у павільйоні шприця
	- Повільно введіть 2 мл розчину Лідокаїну 2% манекену підшкірно
	- Вийміть голку та прикрийте зону уколу марлевою кулькою на 3-5 секунд
- **7.** Ще раз обробіть місце, де плануєте робити пункцію: першою кулькою з антисептиком широко, другою вузько місце пункції.
- **8.** Розмістіть недомінуючу руку у зону де передбачається пункція так, щоб між 2 та 3 пальцями було орієнтовне місце уколу.
- 9. Введіть під кутом 60<sup>°</sup> голку для пошуку підключичної вени зі скошеною втулкою діаметром 18G, під'єднайте до неї трикомпонентний шприць об'ємом 10 мл з розчином NaCl 0,9%.
- 10. Після проколу шкіри змініть кут нахилу голки на 30<sup>°</sup> та спрямовуйте голку під ключицю у напрямку яремної вирізки.
- **11.** Продовжуйте ведення голки у напрямку яремної вирізки, та одночасно виконуйте аспірацію на себе поршня шприця до появи венозної крові у ємності шприця.
	- У випадку появи синьої рідини у ємності шприця пункція виконана вірно, та венозне розміщення голки підтверджено.
	- У випадку появи червоної рідини у ємності шприця пунктована артерія; у цьому випадку процедуру необхідно негайно припинити, вилити об'єм шприця з червоною рідиною та розпочати виконання знову з П. 3 цього алгоритму.
- **12.** Щільно утримуйте голку домінуючою рукою, та від'єднайте шприць від павільйону голки.
- **13.** Швидко закрийте отвір павільйону голки першим пальцем домінуючої руки.
- **14.** Відкладіть шприць на стерильний ниркоподібний лоток, обов'язково не розстерилізовуйте його.
- **15.** Візьміть у недомінуючу руку провідник та підведіть його до отвору павільйону голки.
- **16.** Одночасно з відкриттям павільйону голки домінантною рукою, введіть кінець провідника у павільйон голки.
- **17.** Вводьте провідник у просвіт голки приблизно на 10-15 см.
	- Якщо провідник згинається або впирається під час проведення, спробуйте вкручувальними рухами просунути його далі.
	- Якщо вкручувальні рухи не допомагають, провідник все одно згинається та не проходить видаліть голку та провідник, повторіть навичку з П. 3 цього алгоритму.
- **18.** Після введення провідника вийміть голку та залиште провідник у місці пункції.
- **19.** Помістіть на провідник розширювач; проведіть розширювач по провіднику до місця пункції, введіть розширювач на глибину 2-3 см та виконайте декілька вкручувальних рухів.
	- **Важливо**: не виймайте провідник підчас роботи розширювачем!
- **20.** Зніміть розширювач та покладіть до стерильного лотку.
- **21.** Візьміть зі стерильного лотку центральний катетер.
- **22.** По провіднику введіть катетер у зону пункції та до вени на глибину 10-15 см.
	- Якщо катетер згинається або впирається під час проведення, спробуйте вкручувальними рухами просунути його далі.
	- Якщо вкручувальні рухи не допомагають, катетер все одно згинається та не проходить видаліть катетер та провідник, повторіть навичку з П. 3 цього алгоритму.
- **23.** Витягніть провідник, не зміщуючи катетер.
- **24.** На моменті витягнення провідника домінуючою рукою перекрийте просвіт катетера.
- **25.** Візьміть зі стерильного лотка шприць об'ємом 10 мл з розчином NaCl 0,9%.
- **26.** Під'єднайте шприць до просвіту катетеру.
- **27.** Введіть 2-4 мл розчину 0,9% NaClу катетер, аспіруйте рідину назад має аспіруватися рідина синього кольору.
	- Якщо рідина не аспірується підтягніть катетер на себе, спробуйте аспірувати вміст знову.
	- Якщо після попереднього пункту у шприці синя рідина не з'явилася не від'єднуйте шприць та видаліть катетер; повторіть дії цього алгоритму з П. 3.

 Якщо аспірується рідина червоного кольору – це показник пункції артерії; не від'єднуйте шприць та видаліть катетер; повторіть дії цього алгоритму з П. 3.

**28.** Від'єднайте шприць та закрийте катетер кришечкою.

**29.** Зафіксуйте катетер на місці; для цього накладіть пластир медичний 5 х 7,5 см стерильний прозорий на місце пункції.

 **Важливо**: не використовуйте шовний матеріал та підшивання катетеру – технічні характеристики симулятора не дозволяють використовувати техніку підшивання катетеру для навички.

# **АЛГОРИТМ ВИКОНАННЯ ПУНКЦІЙНОЇ КРІКОКОНІКОТИРЕОЇДОТОМІЇ**

- **1.** Обробіть руки антисептиком, дайте їм висохнути; одягніть стерильні рукавички до початку виконання основних дій.
- **2.** У стерильний ниркоподібний лоток викладіть вміст набору для пункції; впевніться у придатності інвентарю для виконання маніпуляції (хід шприців, наявність голки, тощо).
- **3.** Наберіть у трикомпонентний шприць об'ємом 10 мл 6 мл розчину NaCl 0,9%; промийте катетер голку 18Gрозчином до появи його з просвіту голки; не від'єднуйте шприць, не зливайте з нього розчин NaCl 0,9%.
- **4.** Обробіть тричі операційне поле: змочіть марлеві кульки з ємності з підписом «Антисептик»; перший раз обробіть поле широко, другий вужче, третій – вузько місце, де передбачаєте проведення пункції.
- **5.** Проведіть пальпацію зони, де Ви плануєте провести пункцію: відчуйте крикотиреоїдну мембрану, про пальпуйте її як западину без рельєфу під краєм щитоподібного хряща; намітьте зону, де Ви будете проводити пункцію.
- **6.** Проведіть місцеву анестезію зони пункції, для цього:
	- Наберіть голкою 18Gрозчин антисептику до трикомпонентного шприця об'ємом 5 мл, випустить зайве повітря
	- Змініть голку на 22Gдля виконання інфільтрації шкіри
	- Введіть голку 22Gу зону, де передбачається пункція
	- Виконайте аспірацію поршня на себе, переконайтеся у відсутності крові у павільйоні шприця
	- Повільно введіть 2 мл розчину Лідокаїну 2% манекену підшкірно
	- Вийміть голку та прикрийте зону уколу марлевою кулькою на 3-5 секунд
- **7.** Ще раз обробіть місце, де плануєте робити пункцію: першою кулькою з антисептиком широко, другою вузько місце пункції.
- **8.** Розмістіть недомінуючу руку у зону де передбачається пункція так, щоб між 2 та 3 пальцями було орієнтовне місце уколу.
- 9. Введіть під кутом 90<sup>°</sup> голку діаметром 18G з під'єднаним до неї трикомпонентним шприцем об'ємом 10 мл з розчином NaCl 0,9%.
- 10. Після пункції шкіри під кутом 90<sup>°</sup> продовжуйте поступово вводити голку у глиб тканин; постійно аспіруйте поршнем шприця на себе.
- **11.** При появі у ємності шприцяповітря сповістіть про пункцію; проведіть додаткову аспірацію для повторного підтвердження.
- **12.** Від'єднайте шприць та приєднайте до павільйону голки кисневу лінію.

## **АЛГОРИТМ ВИКОНАННЯ ІНТУБАЦІЯ ТРАХЕЇ**

- 1. Одягніть нестерильні рукавички до початку виконання основних дій.
- 2. Перевірте наявність стетофонендоскопу у доступі біля пацієнта.
- 3. Підготуйте нестерильний лоток для інтубації трахеї, для цього: викладіть у лоток ендотрахеальну трубку розміром 6,0 мм, змажте її контактним гелем; трикомпонентний шприць об'ємом 10 мл наповніть повітрям на весь об'єм; перевірте справність ларингоскопу з клинком Mac. 3 (яскравість лампи, безперебійність світла, тощо), змастіть клинок контактним гелем; підготуйте систему для фіксації трубки.
- 4. Перейдіть до виконання процедури на манекені.
- 5. Розкрийте рот пальцями правої руки: перехрещені великий та вказівний пальці розташуйте на нижньої та верхньої щелеп і розкрийте рот.
- 6. Утримуючи ручку ларингоскопа лівою рукою, введіть клинок ларингоскопа у ротову порожнину через правий кут рота.
	- Уникайте різких рухів
	- Уникайте опори ларингоскопу на зуби
	- У разі згасання світла лампи ларингоскопу- припиніть процедуру та перейдіть до П. 2 алгоритму
- 6. ісля досягнення кінцем клинка кореня язика (надгортанна долинка), змістіть язик пацієнта клинком ларингоскопа вліво і натисніть клинком або кінцем клинка ларингоскопа на основу язика над входом до гортані (не тисніть на надгортанник), підтягуючи ларингоскоп догори.
- 7. Візуалізуйте усю голосову щілину.
- 8. Інтубаційну трубку, тримаючи у правій руці, введіть через правий кут рота і проведіть між голосовими зв'язками.
- 9. Притримуючи трубку на відповідній глибині, (зазвичай 20–22 см), вийміть ларингоскоп.
- 10. Візьміть шприць та роздуйте манжетку трубки на 10 мл.
- 11. Переконайтеся у правильності положення трубки.
	- Під'єднайте до трубки мішок Амбу
	- Стисніть мішок, при цьому оцініть рух грудної клітини його наявність, симетричність, поступовість
	- Проаускультуйте грудну клітину під час вентиляції мішком Амбу над ключицами та над основами обох легень, оцініть наявність звуку, симетричність цих звуків
	- Якщо трубка встановлена невірно, дихання не проводиться та/або відсутні рухи грудної клітини здуйте манжетку трубки, вийміть її та поверніться до П. 2 цього алгоритму.
- 12. Після підтвердження правильності положення трубки зафіксуйте її відповідним фіксатором.